# 日照职业技术学院 精品资源共享课申报书

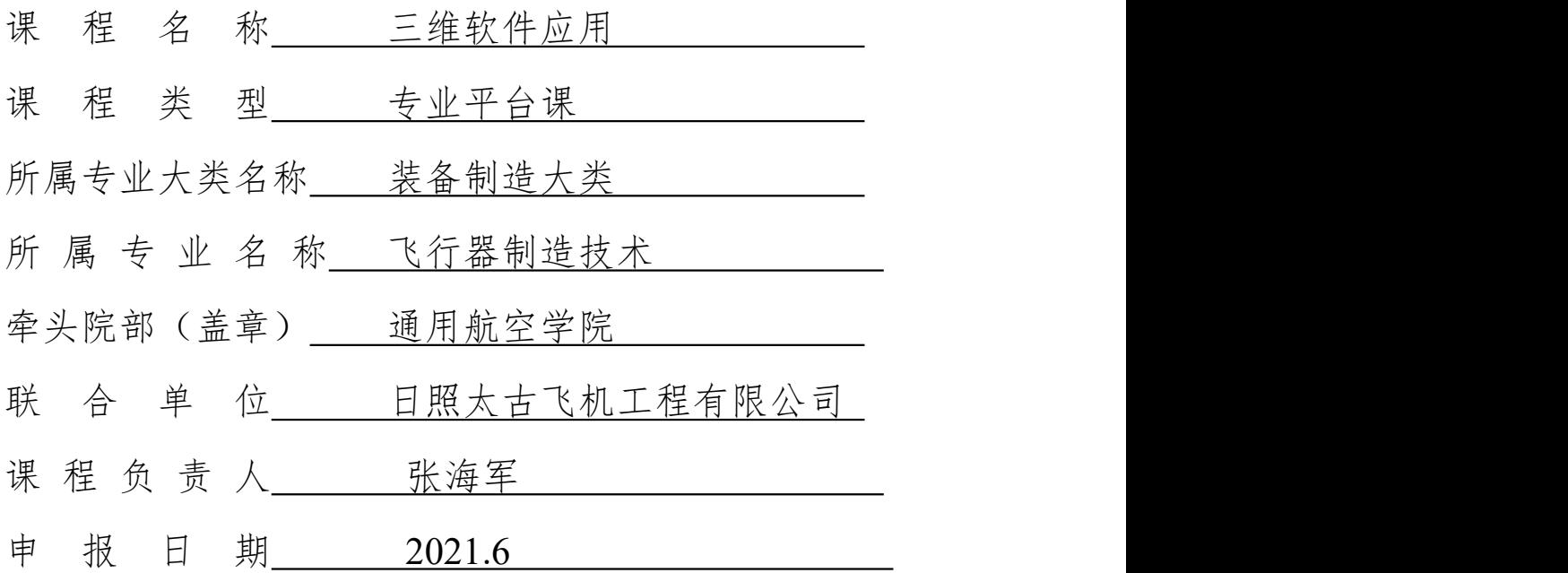

# 教务处制

二○二一年六月

# 填 写 要 求

一、以 word 文档格式如实填写各项。

二、表格文本中外文名词第一次出现时,要写清全称和 缩写,再次出现时可以使用缩写。

三、有可能涉密和不宜大范围公开的内容不可作为申报 内容填写。

四、课程团队的每个成员都须在"2**.**课程团队"表格中 签字。

五、"8**.**承诺与责任"需要课程负责人签字,课程建设 牵头学校盖章。

# **1.**课程负责人情况

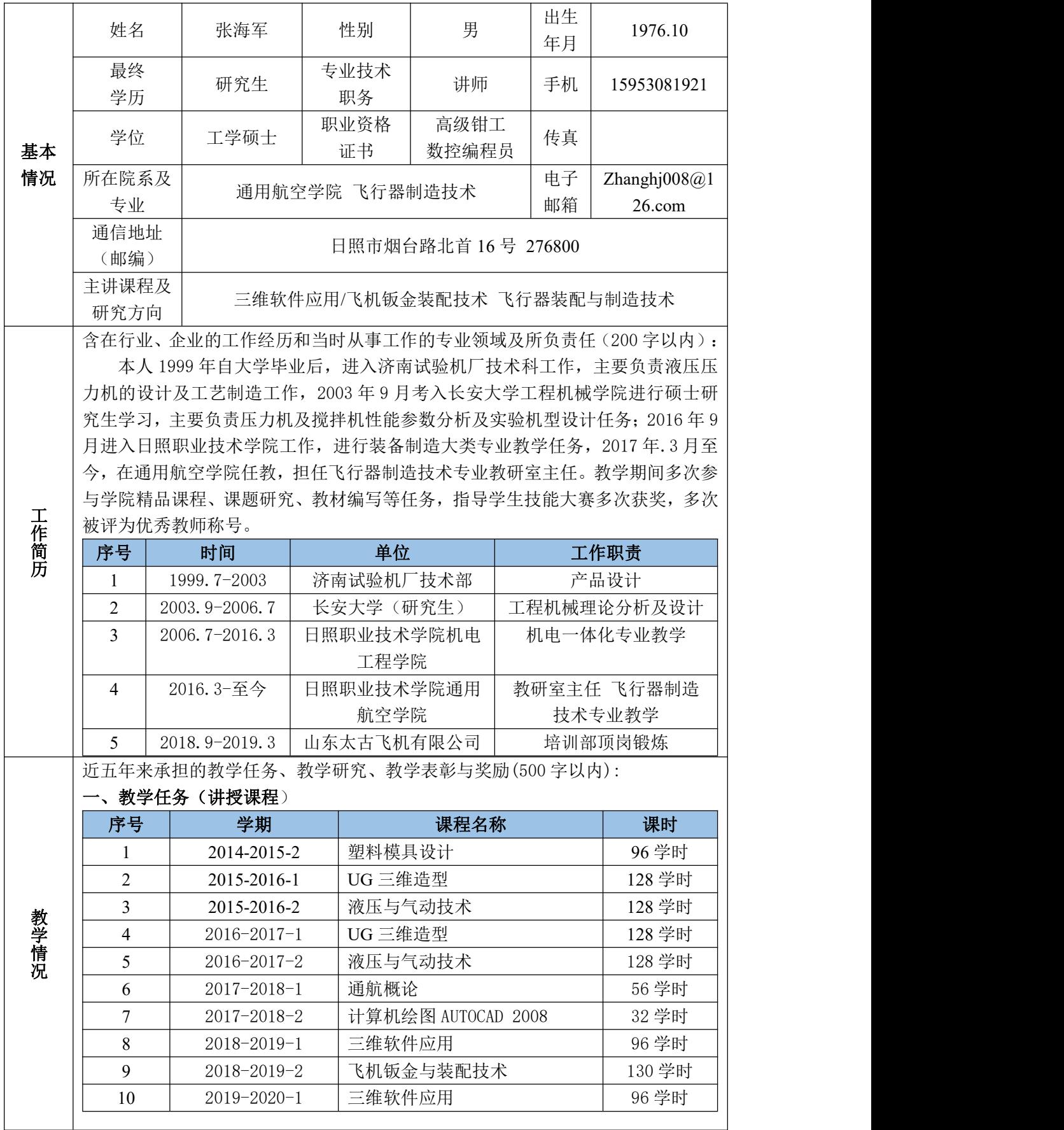

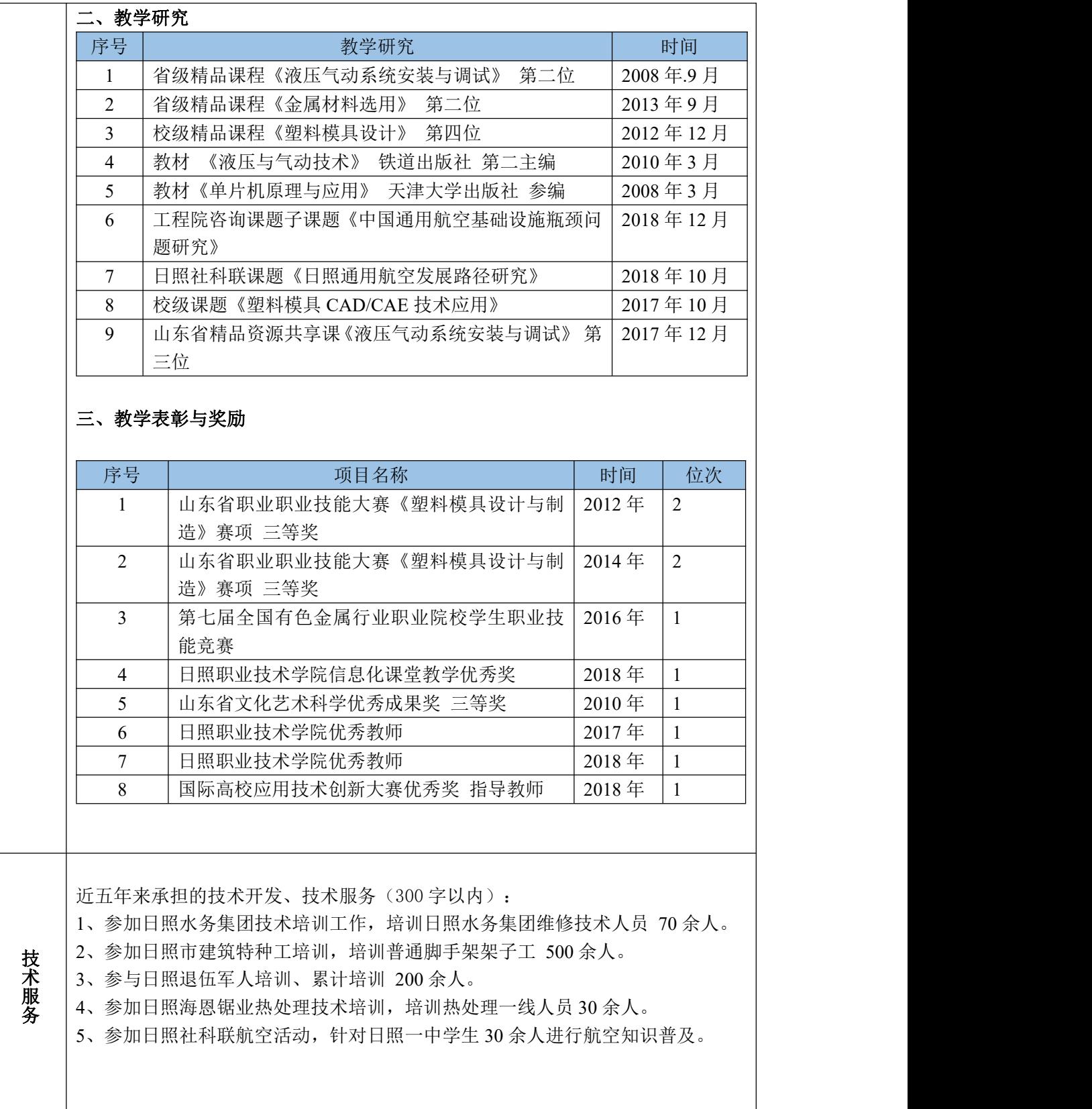

# **2.**课程团队

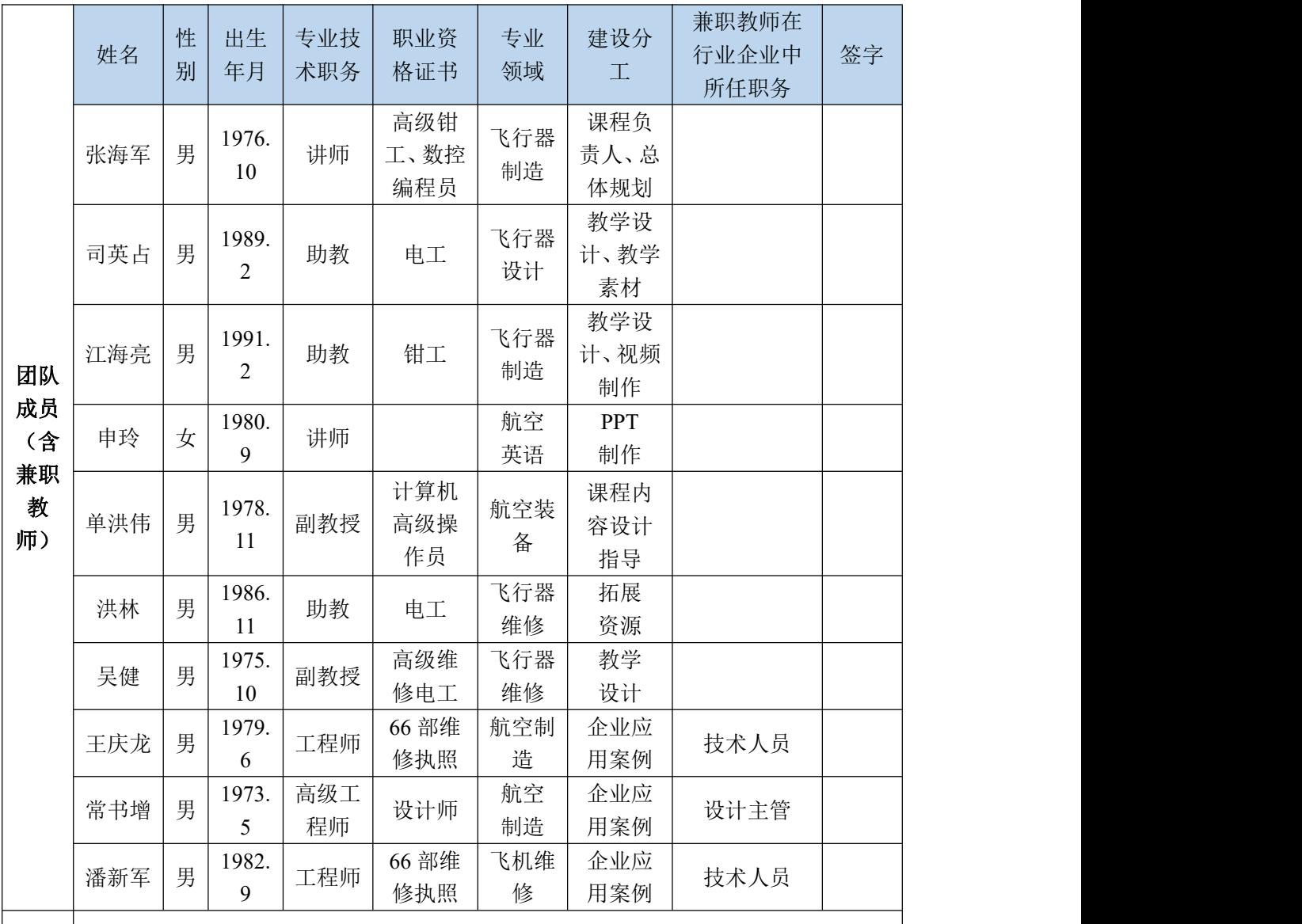

如课程团队组成及结构特点、近五年来教学改革、教学研究成果及其解决的问题

#### 一、团队组成及结构

团队|历、年龄结构合理,以中青年教师为主 "专兼结合"的教师队伍。课程教学团队现| 优势|有教师 10 人,其中专任教师 7 人,均长期从事航空制造领域教学,全部具有企业工| **与特**|作或实践经历,兼职教师 7 人,具有长期航空从业经历,实践经验丰富,能够充分 | 点 保证课程"教、学、做"一体化。 本课程团队由通用航空学院骨干专业教师及企业技术专家组成。课程自开设以 来,通过校内重点培养、校外优选企业技术专家兼职等方式,形成了一支职称、学

所有团队成员均先后赴航空企业、高等院校进行顶岗历练、学习进修,更新知 识结构,提高创新和实践能力,提升教学水平。团队主要成员参与了多门国家级及 省级精品课程、精品资源共享课建设任务,教育教学理念紧跟高职发展,具有丰富 的课程资源建设经验。

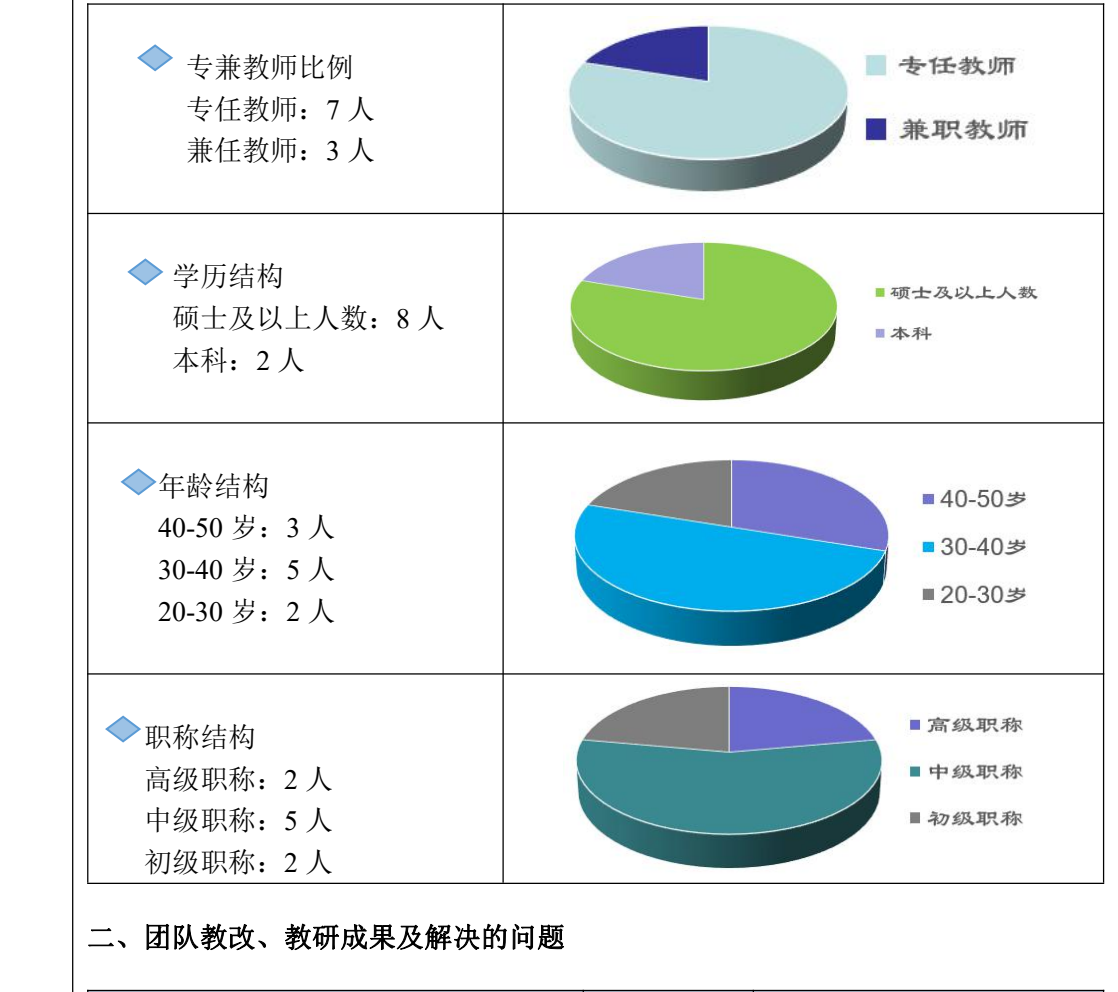

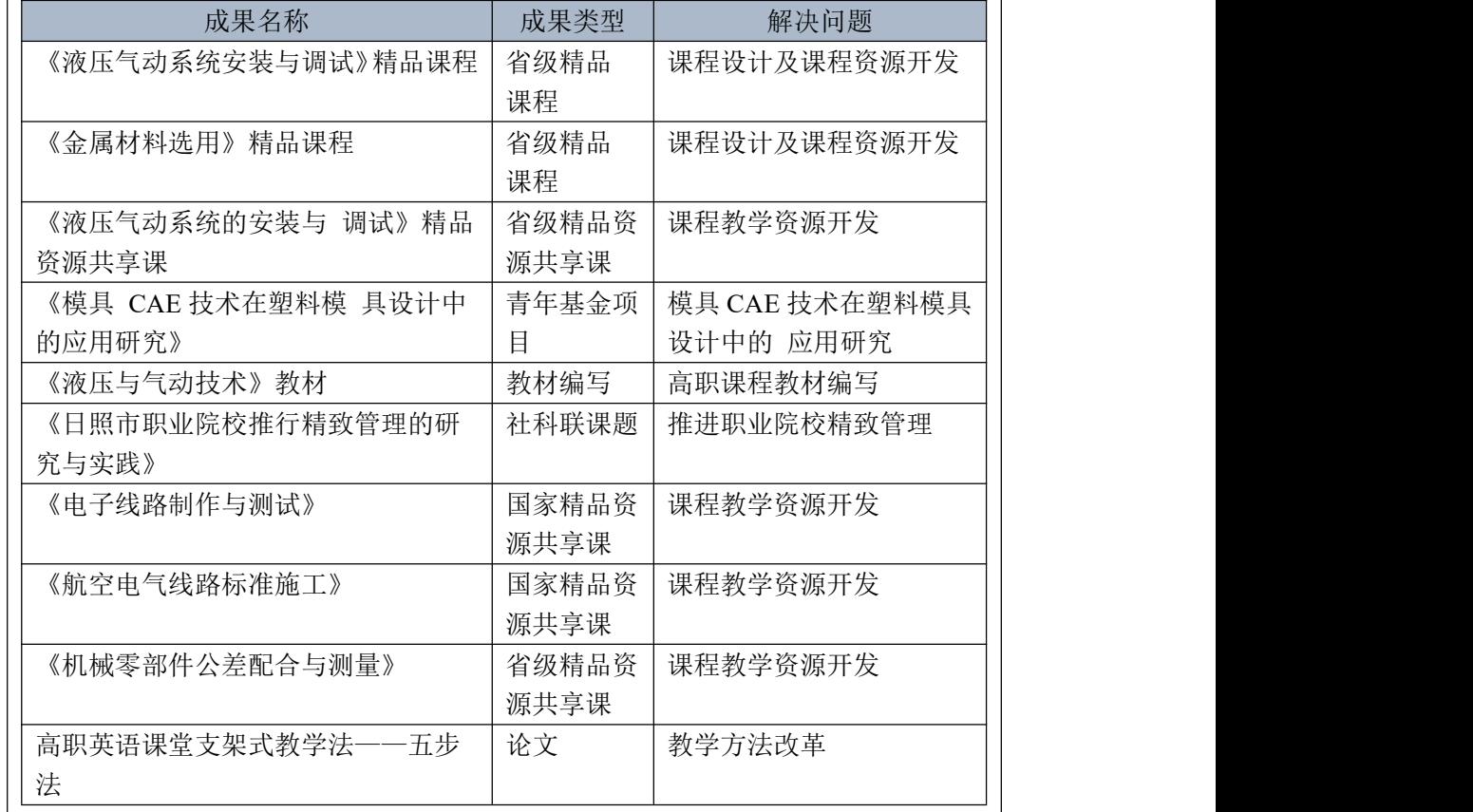

## **3.**建设基础与成效

介绍课程前期建设情况(1000 字以内)

#### 3.1 课程建设背景

通用航空学院飞行器制造技术专业自成立以来,教研室教师进行广泛的调研,先后赴北 京航空航天大学、沈阳航空航天大学、长沙航空职业学院、上海民航职业学院及天津空客总 装厂、山东太古飞机制造有限公司、山东滨奥飞机制造有限公司等兄弟院校、企业单位进行 研讨学习。通过对比分析研究兄弟院校的人才培养方案,结合用人单位对航空制造类人才的 能力要求,教研室成员一致认为飞行器制造技术学生必须具备利用三维软件进行产品设计、 利用三维软件进行虚拟装配、利用三维软件进行零部件加工的能力,并能够熟练识读、编辑、 修改产品的三维模型,《三维软件应用》课程因此而设立。课程的精品资源建设是培养职业 能力的需要,也是满足学生职业素质培养、校外技能培训及职业技能大赛的需要。

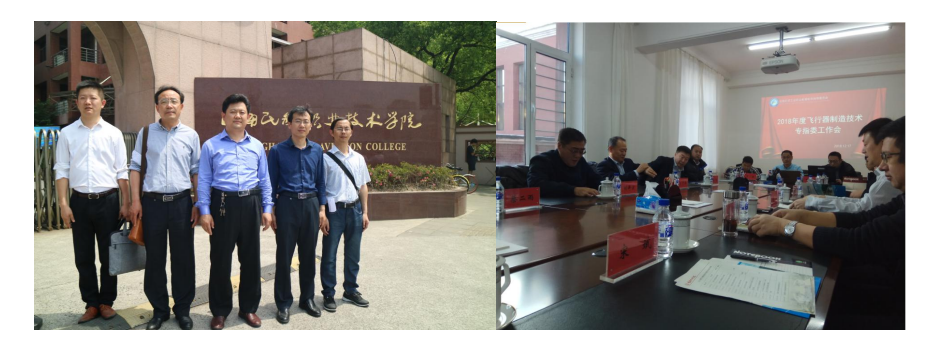

#### 3.2 课程建设基础

#### (**1**)组建了具有丰富的教学经验的课程团队。

《三维软件应用》课程是飞行器制造技术专业必修课程。截至目前,课程已连续开始了 四年,拥有了一直稳定的教学团队。团队成员长期担任专业核心课程和专业基础课程教学工 作,潜心研究教学内容,积极推动教学改革。具有了丰富的教学经验和课程建设经验。团队 教师先后参与了飞行器维修技术专业国家资源库《航空电气线路标准施工》,校级精品资源 共享课《飞机电气维修基本技能》、《航空英语》等课程的建设,为课程制作了大量的视频、 动画等资源,为本门课程的建设打下了坚实的基础。

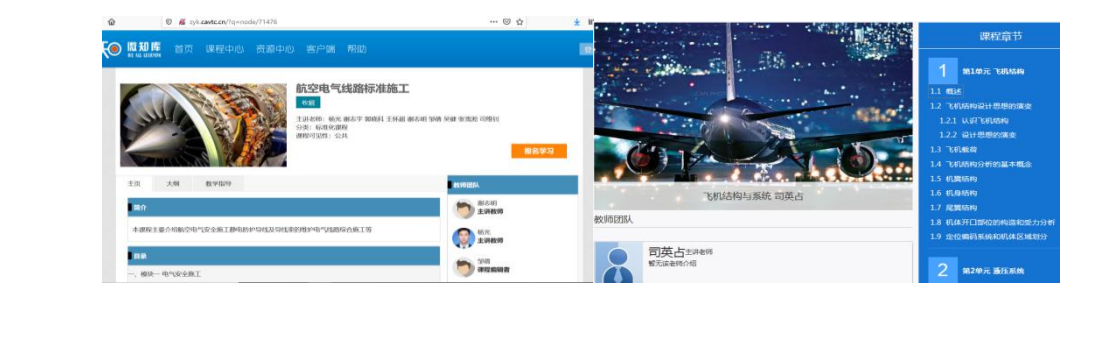

#### (**2**)校企融合,共同开发课程。

专业建设过程中,学院和区域内航空企业建立了密切的校企合作关系,校企深度融合, 联合开发课程体系,进行课程建设。CATIA 在企业生产过程中应用非常广泛,是目前主流的 设计软件。课程建设时,聘请了企业三位实践经验丰富的一线技术人员,根据课程的学习特 点和认知规律,制作了丰富的企业案例,让学生提前适应企业生产情景,实现无缝对接。

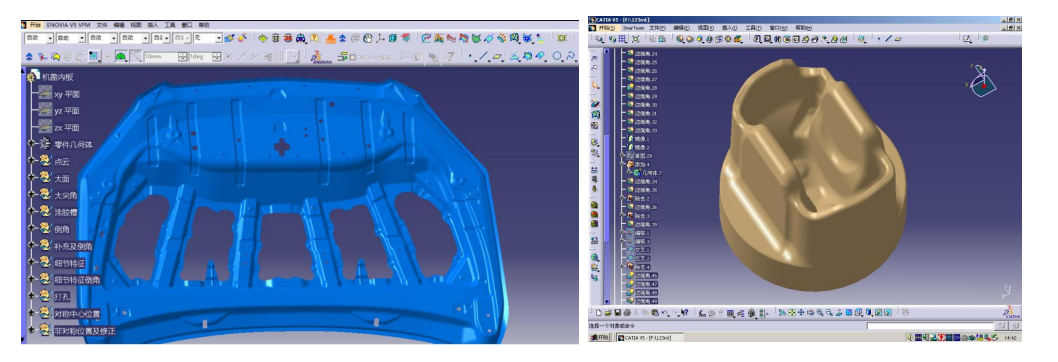

(**3**)推进课程思政建设,育人和育才有机融合

教育的根本目的在于立德树人,课程建设时,添加课程思政模块,将价值塑造、知识传 授和能力培养三者融为一体,帮助学生塑造正确的世界观、人生观、价值观。航空行业具有 高科技、高标准、高要求的特点,要求学生具备爱国敬业、严谨认真、无私奉献、勇于探索 的职业素质。在专业教学过程中,通过课程思政案例,注重学思结合、知行统一,增强学生 勇于探索的创新精神、善于解决问题的实践能力,让学生通过学习,掌握事物发展规律,通 晓天下道理,丰富学识,增长见识,塑造品格。实践环节中,让学生"敢闯会创",在亲身 参与中增强创新精神、创造意识和创业能力,积极教育和引导学生弘扬劳动精神,在实践中 增长智慧才干,在艰苦奋斗中锤炼意志品质。

#### (**4**)已建资源丰富,资源库云平台具备基本的学习功能

目前,课程已初步建成门户网站,平台模块功能划分清晰、结构合理,已经开发和建设 了结构化课程,上传了课程标准、授课计划、电子教案、多媒体课件、视频资料、练习素材、 行业标准等内容,同时在学习平台上增加 CATIA 技术论坛、我要自学网、沐风论坛、CATIA 在线社区等网站链接、极大地丰富了学生搜集学习资源的途径,形成立体化的课程资料,其 资源全部上网并投入使用。

#### 3.2 建设成效

《三维软件应用》课程自开设以来,不断进行课程改革,内容不断更新,资源不断丰 富。已建成的部分资源已成功的应用于课堂教学,取得了较好的教学效果。

(1)整合了课程内容

CATIA 软件功能模块众多,在企业中应用非常广泛。课程建设时,根据航空产业特点,

结合职业岗位需求,将基础性模块和应用型模块进行了合理整合,将整门课程划分为 6 个模 块,并按照认知规律进行序化排列。课程设计时选择企业真实项目为载体,以此为切入点, 设计工作任务,以任务驱使、项目导向的方法进行实施。在教学环境上营造企业工作真实场 景,让学生提前感受工作氛围,从心理上适应企业生产环境。

(2)改革了教学模式

课程团队从 2018 年开始用"互联网+"理念建设网络平台课课程。以网站为基础实施线 上+线下混合式教学,有效解决单纯的信息化教学和传统的课堂教学的不足之处,由传统的 强化课堂讲授转变成聚焦学生自主学习,由注重知识的掌握到注重能力的培养。在教学过程 中课堂气氛活跃、学生学习积极性高,教学效果好。

(3)制作了大量的课程资源

课程团队完成了课程标准、整体设计、教学日历、学习指南等顶层设计,使用 Camtasia Studio 录屏、P[remiere](http://e.so.com/search/eclk?p=10c8FjOpamemaMJ6qr7exoSiELGKdFROcFRXI4crDExTygakeUYDy5STh6Ce3bkb1i_pXq7Gj1SJ8XFUQKC1T8PBKlX0baVdWSWNrlsP1ASw14cN8WIuz0p9iH4xmMHZrLTFMkZL6CnAiahKsnisByRQAJ04xSHrJAGi3PlOpP1ZR7k9LLcRBlbhemXAvqaaqLlDpU-k3te09sbg-tuVj63oYTHYKlNPnp-OSW9qC9iDHtjb_kDqKuEBJI2YOBDc4RyzBuP9MwfFR5YfOOntyYGyz1UtKdA2NKjjY0HsVp1BsV4XYug57vlLjvJbwBDJRz0f6Bx803whbX9UaZk4CbiQQS9W99LXHvWsI0Y_gLXY4b_XJZIyrdMg9ZAxa8m12blKQtsWDsYVgc_CwVGdSR0G_ZPq8bIdZTaEaZ117py2agwNBHohj4qMj-4JOZOsnR5hmQJ_tZ3M8a7EourggtdQaAOoUSEHVuRVS6IjcC6xAndNVDvAq7SO6ybu5nW0mbDePyiUG_Wfki-LCLXAOf22VMH7IS14BA_NFffyOhdt4EVE9cer9uKfLfkEKfKnM6WoRe5oAKHk7ssOeVJoygYFetRm8JaNNqAiU7W-gv8SQmI5jPBZtGgsNxKhR0VPqLrKF6JKOmzL-h0QgIYCXVU8Bi8TGDZSZggr1hEt_4AsNMl-SloWcvMikHO2EhJgwDi2&ns=0&v=2&at=MjAyMS0tLS0tLS0BcHJlbWllcmUC6KeG6aKR57yW6L6R6L2v5Lu2AXByZW1pZXJlAi0tLS0tLS0tLXBy5LiL6L295a6J6KOF&aurl=aHR0cDovL3ByLmJhb2ppYTA1OC5jbi9wcg&sig=d089&bt=1&ud=1629362424145) 视频编辑软件、PPT 美化大师、wps 软件等软件制作了学习工单、 实施方案、电子课件、电子教案、视频、训练习题等课程资源。开通了课程学习平台,实现 了教学资源的开放与共享。学习平台上设有学习内容,学生可通过网络进行自主学习,自测 学习以及网上讨论与交流,实现了师生、同学间的互动。

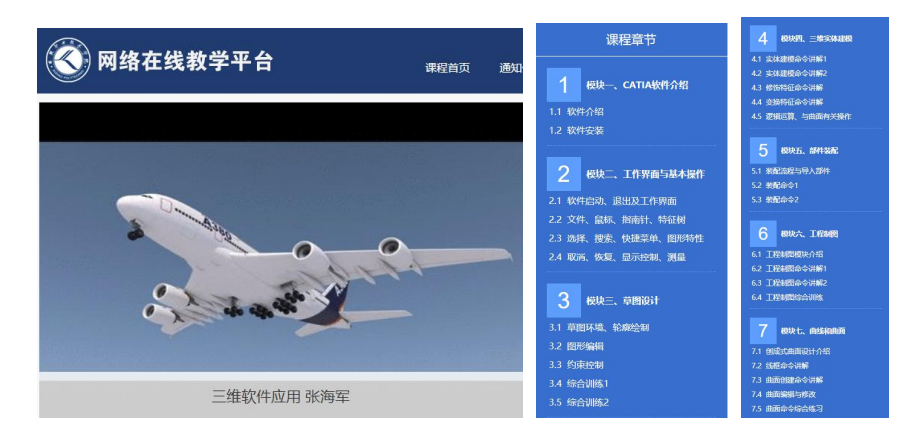

(4)使用效果明显

精品资源共享课程的建设与应用推动了信息化教学改革,提高了教学和培训质量。平台 访问产生的日志数量明显提升,使用平台资源进行教学设计与实施,促进了教学方式的转变, 重构了教学生态,课件学习、学生做题、完成作业 、课堂交互都有了较大的提高。此外, 课程偏高太还可为社会学习者和企业员工提供网络学习、培训认证等服务。

## **4.**建设目标、思路及规划

4.1 建设目标(总体目标和具体目标,300 字以内)

#### 一、课程建设总体目标

以航空器维修制造企业人才需求为出发点,以先进的高职教学理念为指导,以满足学生、 企业和社会学习者等学习对象的需求为导向,以现代信息技术为保障,以优质的教学资源为 基础,完善课程学习平台,促进课堂向学生主导下的自主学习方式转变,力争建成一门学习 资源多样性、碎片化、动态化、可持续更新的资源共享课,为三维软件应用推广起到积极的 推动作用。

#### 二、具体目标

1.课程定位:进行企业调研,分析岗位职责和岗位典型工作任务,明确课程教学目标, 确定课程在在专业课程体系中的地位;

2.课程内容选取:认真分析企业中的典型工作任务,充分考虑职业院校学生具体特点和 学习能力,以初次就业岗位能力需求为基础,以发展二次晋升岗位、未来发展岗位能力需求 为目标,确定教学内容,为职业的可持续发展提供保障。

3.内容序化: 根据 3D-CAD 的知识体系, 按照岗位能力递进, 并遵循循序渐进的学习规 律,将企业工程案例融入到课程中,系统、全面讲解 CAITA 软件知识点和技能点。

4.教学模式: 推行项目教学、案例教学、线上线下混合教学等多种教学模式, 强化信息 化教学设计和教学实施,充分合理运用信息技术、数字资源和信息化教学环境,系统优化教 学过程。

5.资源开发:根据专业发展和学习者的个性需求,有针对性的开发建设资源。给学生提 供自主学习指导,提供的练习、拓展、检测的在服务,提供大量的企业案例供学生参考,并 定期进行更新。

6.共享共用:开发资源具有良好的共享性,扩大资源使用范围,提升资源使用效率。

7.提高人才培养质量:通过本门课程学习,使学生掌握基本知识、操作技能,具备相应 的职业素质,实现其职业持续发展的目标。

4.2 建设思路(500 字以内)

一、总体思路

根据企业人才需求,结合学生职业成长需要,将相关职业资格标准融入课程标准。立足 学生职业能力培养和素质养成,按照岗位能力递进规律,遵循学习者的学习进程,系统化、 结构化设计课程框架,合理选取、序化课程内容,涵盖所有基本知识点和技能点。满足不同 层次学习者需要。以碎片化的素材为基础,分层建设课程资源,利用信息化技术手段,实现 线上线下混合式教学。

#### 二、具体思路

1. 课程设计思路

课程团队进行广泛调研,深入兄弟院校及企业单位进行研讨学习,了解专业建设的水平 与人才培养的现状,明晰行业发展背景与趋势,掌握企业的技术需求和人才需求,改革专业 教学内容,构建基于岗位能力和职业素质养成的课程体系。以岗位需求和工作任务为导向, 融入职业资格标准,校企合作共同开发课程标准。推行项目教学、案例教学,让学生在工作 过程中掌握课程所要求的理论知识和基本技能。

2. 资源建设思路

(1)课程结构模块化

以满足线上+线下混合式教学为出发点,以满足教师灵活搭建课程和学生自主学习需求 为根本,充分考虑职业院校学生、教师和企业社会人员的不同特点和学习需求,按照岗位能 力递进和遵循学习者的学习规律,结合课程客店,将课程进行模块化设计,涵盖课程基本知 识点和基本技能点。

(2)内容选取可持续化

按照飞行器制造技术和飞行器维修技术专业职业岗位实际工作任务需要的知识、能力、 素质要求和职业资格标准,以初次就业岗位能力需求为基础,以发展二次晋升岗位、未来发 展岗位能力需求为目标,选取课程内容,为学生可持续发展奠定良好的基础。

(3)教学实施信息化

推行项目教学、案例教学、工作过程导向教学等教学模式,运用线上线下混合式教学方 法,强化信息化教学设计和教学实施,充分合理运用信息技术、数字资源和信息化教学环境, 系统优化教学过程。

4)资源形式多样化

根据专业发展和学习者的个性需求,有针对性的开发建设资源。课程资源横向按基本资

源和拓展资源、纵向按模块和单元进行分类,在后续教学过程不断修改和完善课程教学资源 库,扩展课程内容的深度和厚度。课程网站为用户提供自主学习服务,以工作页的形式进行 引导。分类别、分模块建设碎片化课程资源。

4.3 建设规划(1000 字以内)

目前课程已经组建好由专兼职教师组成的课程团队,并开展了岗位能力、典型工作任务 的调研工作,完成了专业教学内容和课程体系改革。在此基础上,制定了《三维软件应用》 课程的课程标准、教学日历、教学设计、课程导学等课程设计类资源,并完成部分配套讲解 视频、教学课件、操作视频、教学案例、达标检测、进阶提高、电子讲义、学生作品等基本 资源的建设工作。下一步计划在已有工作的基础上,按照省级精品资源共享课的标准进一步 完善课程资源。

本课程前期建设期为 2 年,计划在 2023 年 9 月前完成课程基本资源建设和拓展资源建 设,完成预定的建设目标,顺利通过评审验收。(具体建设内容及进度见下表):

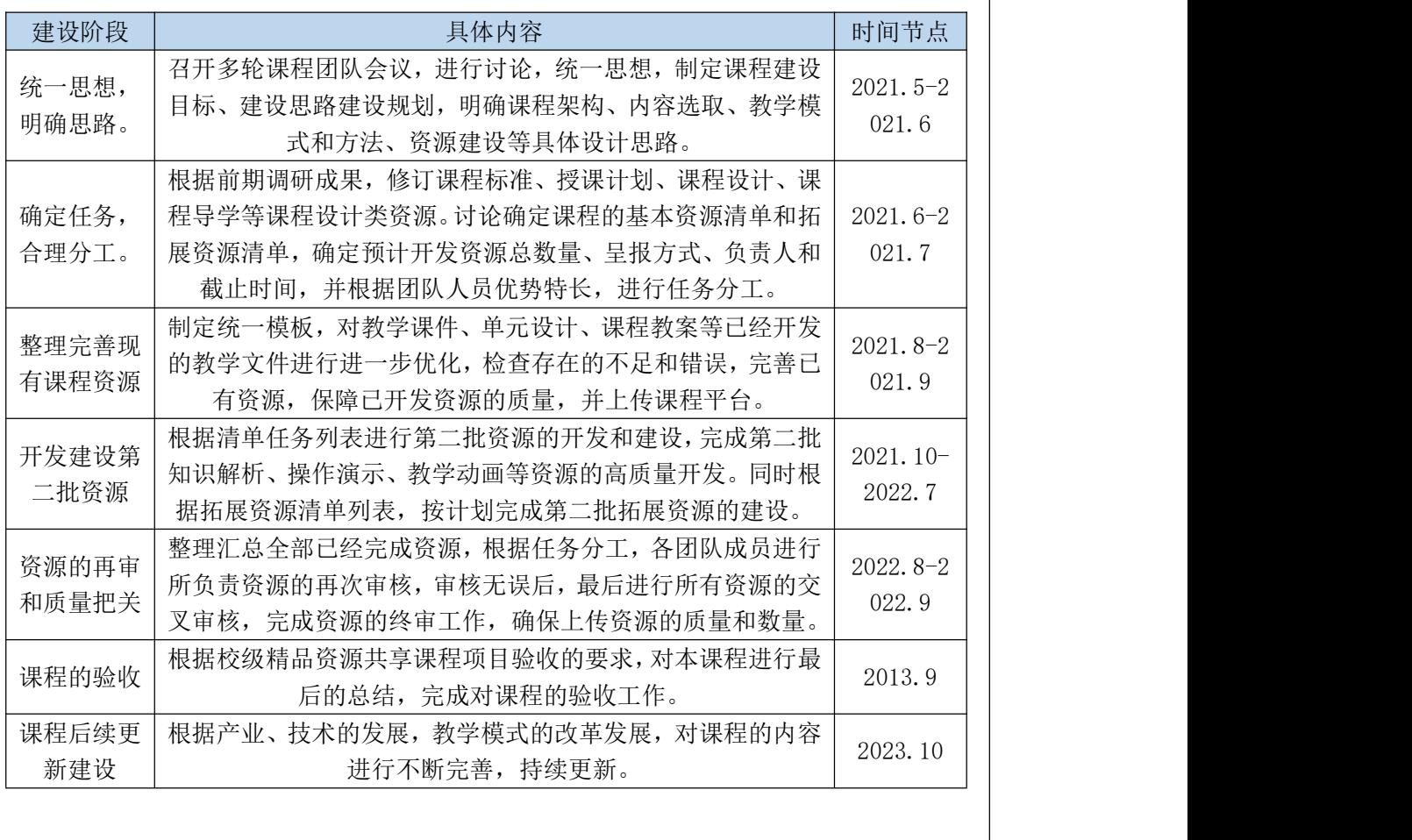

# **5.**建设内容

5.1 课程设计(含课程定位、内容选取、内容组织、教学模式等,2000 字以内)

#### 一、课程定位

(1)课程基本信息

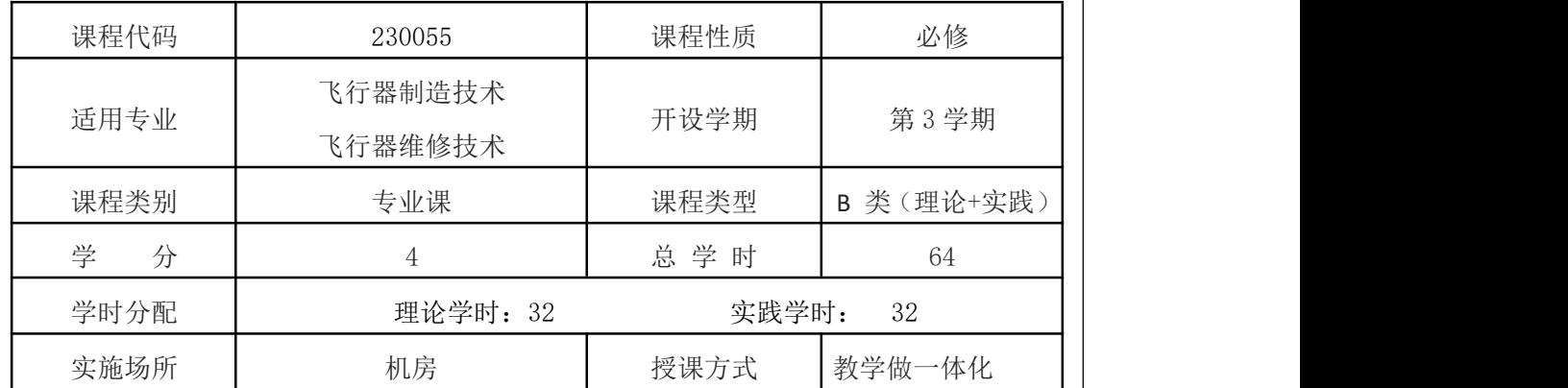

(2)课程性质

《三维软件应用》是高职院校飞机制造技术专业、维修制造类类专业学生必修的一门专 业平台课。本课程按照飞行器装配岗位、飞机零部件制造岗位的典型工作任务和技能要求来 构件学习模块、设计学习单元。

通过本课程的学习,使学生掌握 CATIA 软件使用方法和操作技能,培养学生利用 CATIA 软件设计零件模型、进行产品装配、绘制工程图纸的职业能力,同时养成高度的责任感、严 谨的工作态度、良好的质量意识和创新精神等职业素养。

(3)先修后续课程

本课程先修课程为《机械制图》、《公差配合与测量技术》《机械基础》,后续课程为 《飞机钣金技术》、《飞机装配技术》、《数控机床操作》、《飞机机械维修基本技能》、 《顶岗实习》等课程。通过本课程的学习为学生后续课程的学校提供必要知识储备和技能储 备,同时培养学生解决问题的方法能力和社会能力,为今后的工作打下良好的基础。

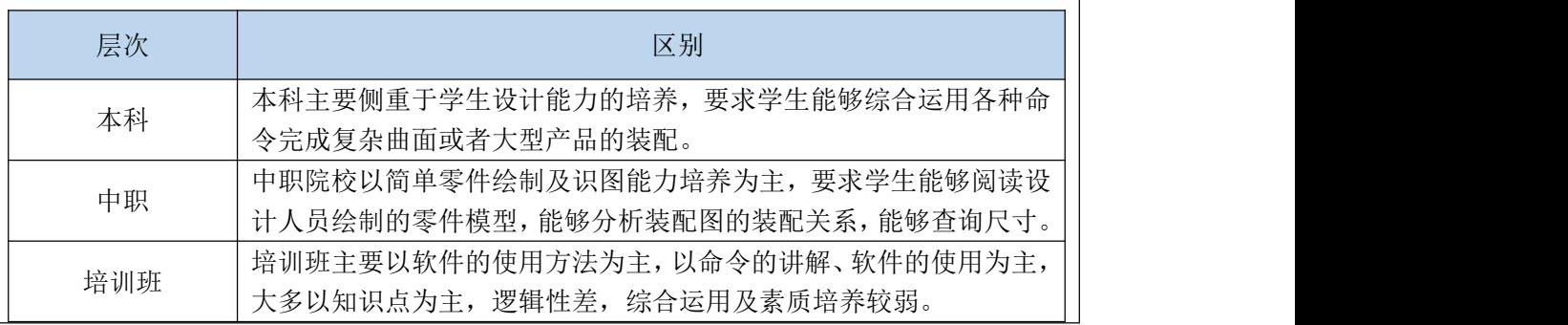

(4)与相关的同类课程比较:

#### 二、内容选取

依据课程能力目标培养需要,以岗位能力培养为基本出发点,遵循课程内容应涵盖所有 基本知识点和岗位技能点的原则,综合考虑针对性、实用性和时效性,确定《三维软件应用》 的课程内容主要包括以下几个模块:

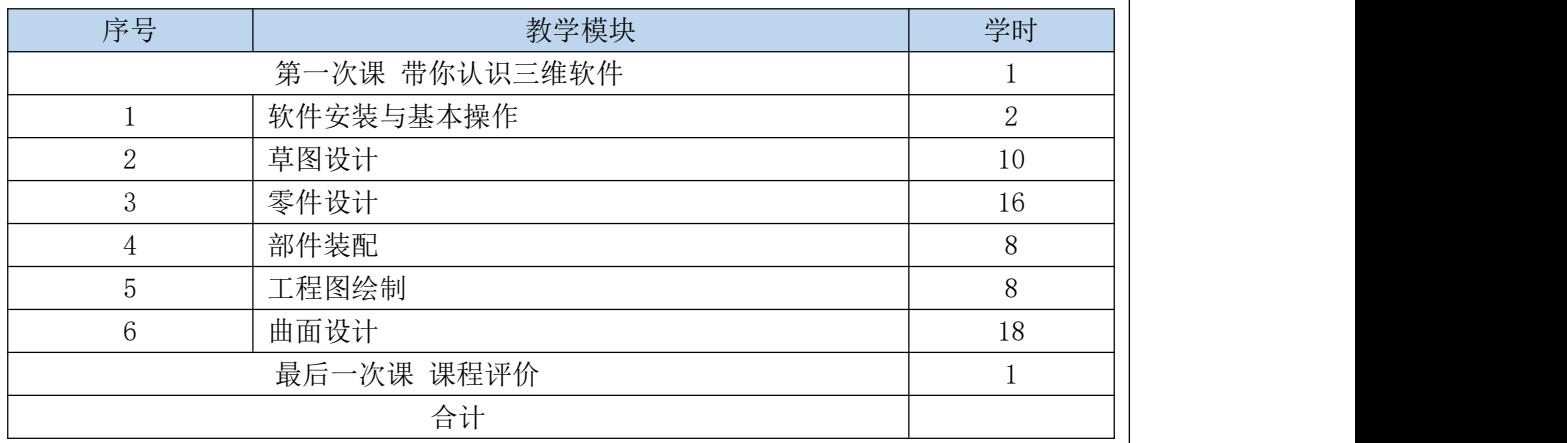

(1)内容选择的针对性

针对企业需求:三维软件具有效率高,直观精确,可涵盖设计、工艺、制造、装配等生 产全过程,能提供完善无缝的集成环境,被广泛应用到了装备制造类企业生产中。三维软件 具有许多功能模块,对于飞行器装配岗位和飞行器零部件制造岗位的学生来说,企业要求学 生具备运用三维软件查看、编辑及修改三维模型、设计简单产品、虚拟装配、生成二维图纸 的能力。通过课程内容的学习,学生可以达到企业要求。

针对课程特点: CATIA 三维软件各个模块之间具有关联性,根据 3D-CAD 的知识体系, 后续模块需具备前面模块的学习基础,遵照循序渐进的学习原则,依次安排各模块的学习顺 序。考虑学生的可持续发展,适当选取曲面设计模块内容。

针对高职学生特点:高职学生理论知识偏弱,空间和逻辑思维较差,动手能力较强,在 内容选取时,以简单零件设计、部件装配、工程图绘制为主,减少复杂的曲面设计内容,着 重培养学生的三维软件的核心知识与专业技能。

(2)内容选择的实用性

《三维软件应用》是一门实践性、实用性很强的课程,必须注重应用能力和职业素质的 提高,因此在课程内容的选择上也要侧重实用性。当前 CATIA 软件在企业中主要应用在产品 设计、产品装配、产品生产上,选取上述模块,可将企业真实案例和实际产品同教学内容融 为一体,突出教学过程与工作过程的一致性,为学生"零距离"上岗和适应工作岗位"变化" 奠定基础。

(3)内容选择的时效性

三维软件技术具有很强的时效性,从诞生以来正在一步步深入融合到企业生产中,因此, 教学内容随着技术发展而改变。本课程的教学内容也会按照企业技术进步,添加钣金、仿真 等模块,不断更新,力求做到贴近企业生产实际,满足学习者更高层次需求。

#### 三、内容组织

《三维软件应用》课程在教学内容组织时,遵循岗位能力递进规律和遵循学习者的学习 进程合理安排序化教学内容。课程采用模块化教学,每个模块设计多个工作任务,采用以行 动为导向,以企业真实产品和工程案例为载体,将知识点和技能点融合具体的工作任务中, "教、学、做"一体化,针对性与可操作性强,避免形成软件操作步骤的简单罗列与空洞技 巧的展示,保证教学目标的实现。

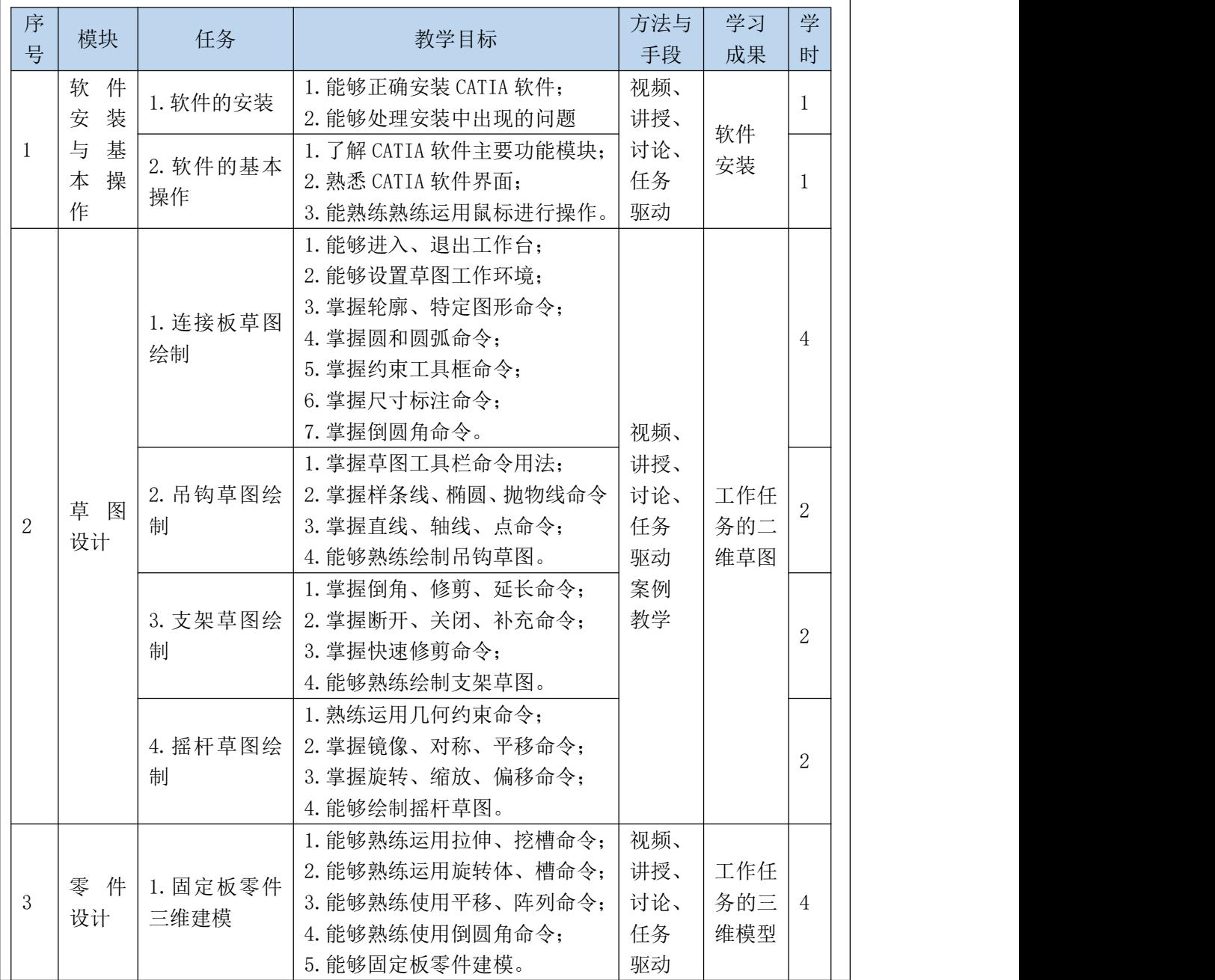

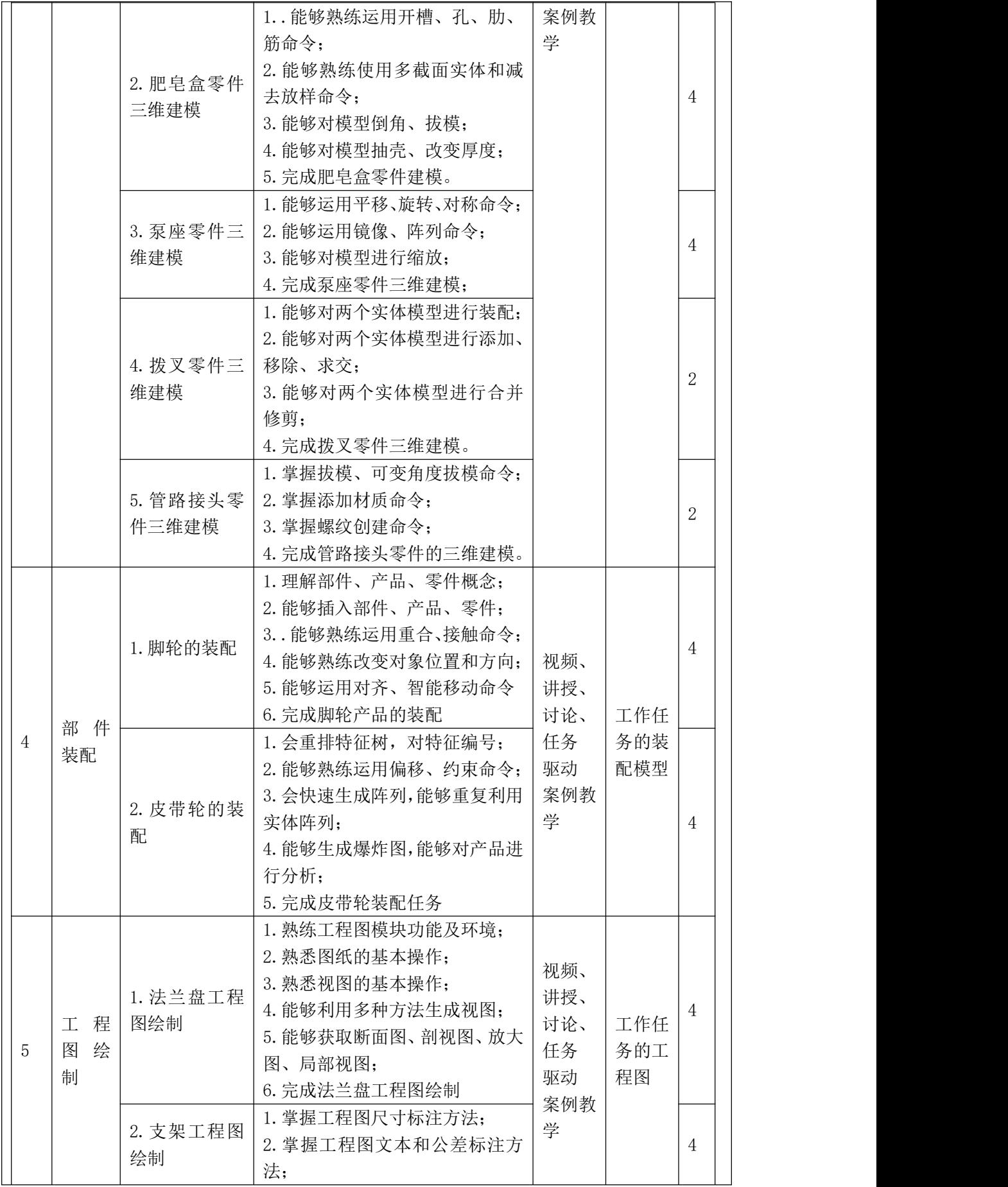

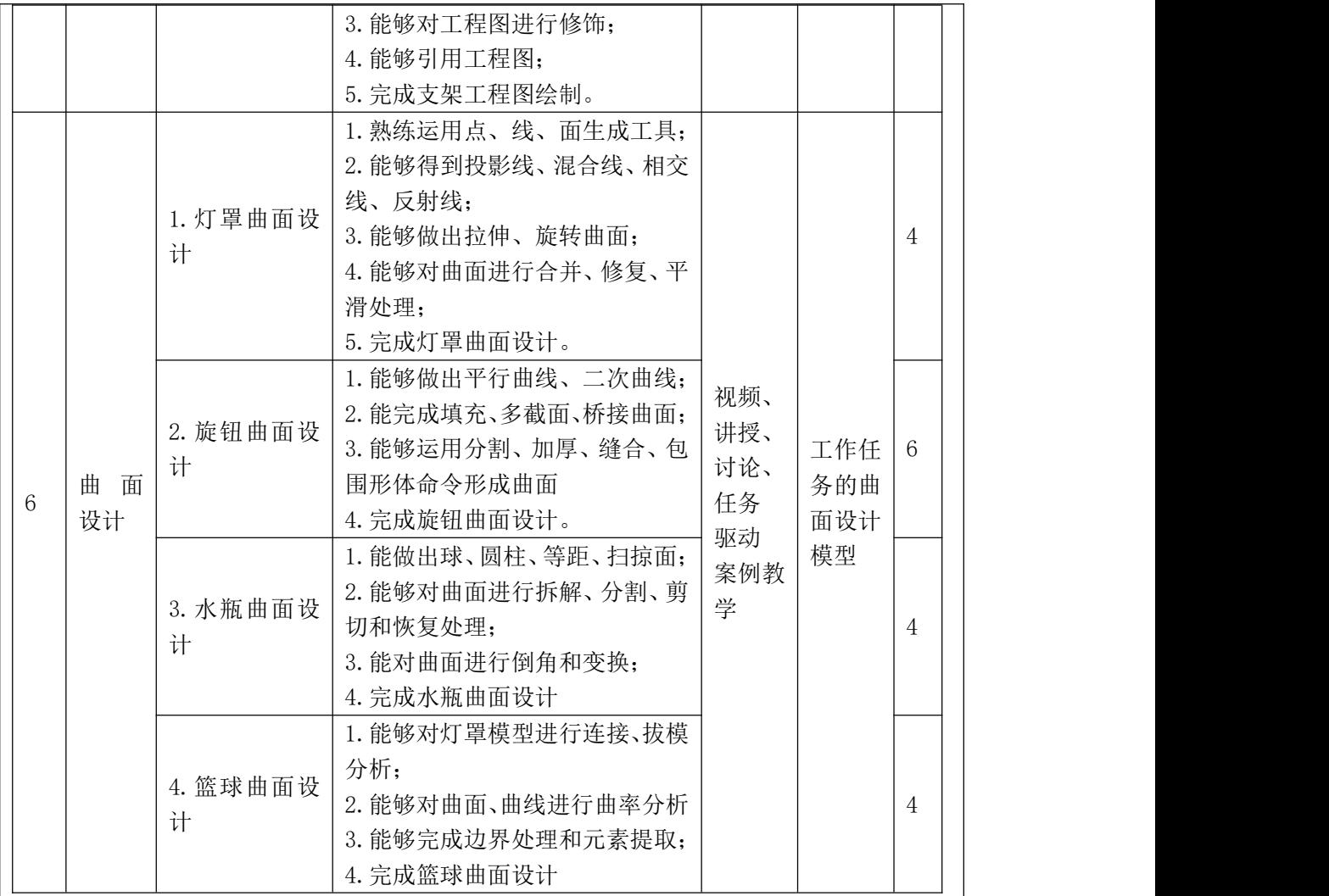

#### 四、教学模式

课程实施时,注重在校学习与实际工作一致性,将企业典型产品作为项目任务,制作练 习素材、微课、操作视频等课程资源,配以课堂导学,以学生为中心,采用课上、课下并行 的模式进行教学。

(1)"教、学、做"一体的教学模式。

教学过程中,根据不同模块的能力目标设定专项任务,由任课教师进行基本理论、知识 和技能的讲授和训练,学生分成小组,配置电脑,小组讨论,团队协作,完成项目任务。教 师对完成过程中遇到的问题给予针对性的指导,实现从课堂到现场的空间转移,由静态教学 向动态教学转变,实现了"教、学、做"一体化。

(2) 科学合理的教学方法

教学方法科学合理,能够有效地激发学生的学习兴趣,通过理论与实践相结合,能更好 的提高学生的实践动手能力,增强学生在理论知识学习上的理解力,可达到较好的教学效果。

本课程运用多种教学方法来完成教学,主要有"线上+线下"混合教学、项目驱动教学、案例 教学、"启发+互动"教学、讲练结合等。

(3) 形成性的考评体系

课程考核标准的设置对于学生"如何主动学习、灵活 运用 所学知识和学习激励"有很重要的作用,因此,我 们把该课程考核评价分为过程考核和期终考核两个部 过程性考核占50% 分,两部分各占总评成绩的 50%。过程考核根据在每个 教学任务中每位学生 的出勤率、课堂表现、任务参与度、任务

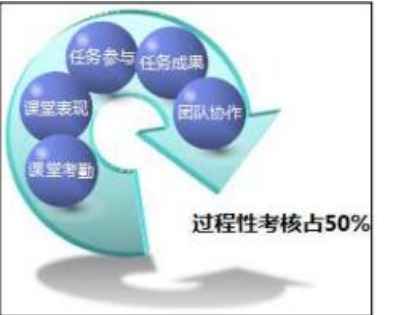

图一 考核方式

(4) 现代信息化技术手段的运用

充分开发利用的资源形成数字化和信息化的教学环境,提高教学质量。在学习教学平台 上建设课程平台,上传碎片化教学资源。学习者可借助手机、电脑、平板等设备,不受场所 和软件条件限制,随时随地轻松学习,满足在校学生课前预习、课上自主学习、课后复习的 个性化学习需要,实现课程资源的共享。

成果展示、团队协作等因素;期终考核以课程知识点、技能点的综合运用为主。

采用翻转课堂的教学模式,课上对于中低难度的任务,大部分学生可以通过网络学平台 自学的积累,所获取的信息量可以自行完成课上相关任务,教师不再进行演示和讲解,

针对少部分需要帮助的学生,既可以通过课上咨询教师或团队,也可以根据自身需要在 课上观看视频解决个性化问题。这不仅有助于提升课上学习 效率,同时在把操作主动权交给了学生的同时,有助于引导 学生分析和解决普遍出现的问题;而对于重要或者较难的任 务,教师可重点演示、解析,引导学生思考、讨论,再通过 强化训练夯实基础,以达到学生对重点和难点知识的理解和 技能的学习。同时对于重难点任务,学生通过课上训练普遍 无法达到预期教学目标时,网络平台的课程资料可为学生课 下任务复习、强化提供良好的渠道。 图二 课程二维码

5.2 课程资源(含基本资源、拓展资源清单,2000 字以内)

#### 一、课程基本资源

课程设计时以任务为单位,将课程的知识点和技能点融入到工作过程中。为保障教师、 学生的教学和学习需要,课程开发了系统、完整的教学资源。

基本资源主要包括:

1.课程简介

包括《三维软件应用》课程的学习内容、学习目标、适用人群等信息。

2.课程标准

课程的指导性文件,包括课程概述、课程设计理念及思路、课程目标、课程衔接关系、 教学内容与学时分配、模块教学设计、考核标准与方式、教材与资源选用、师资要求、教学 环境要求十项内容。

3.教学日历

课程实施进程的详细说明,主要包括第几次课程、周次、学时、单元标题、项目名称、 能力目标、知识目标、教学方式、教学方法、教学场所以及其他需要说明的事项。

4.课程整体设计

包括课程基本信息、课程定位、课程的总体目标以及知识能力和素质目标、课程设计思 路、课程内容的设计、能力训练项目的设计、项目实施情境的设计、课程进程表、第一次和 最后一次课的设计、考核方案、教材讲义、参考资料、所需设备仪器、教学使用软件、其他 需要说明的问题。

5.课程单元设计

以教学单元为单位,设计单元教学目标、单元重难点及解决方法、单元任务列表、单元 资料参考、单元教学设计过程、单元考核标准、单元小结等内容,完整体现在一个单元实施 过程中,单元设计的整体思路,教师学生的明确分工与合作,以及所完成的任务成果展示。

6.电子教案

教师讲课的计划安排,包括课堂教学方法和教学手段的运用、教学班级和教 学场地的 安排、教学目标及内容重难点设置、教学内容的课时安排以及教学资料的参考等。

7. 教学课件

课程以每个课程为单位,开发配套 ppt,包括文字、图形、业务流程图、操作截图等, 辅助教师上课授课以及学生自学之用。

8.学习指南

指导学生如何学习本门课程的文件,内容包括本课程在课程体系中的地位作用、学习目 标、 学习内容、学习方法、教材和资源使用、评价考核六个方面。

9. 讲解视频

借助录屏软件,将知识点和技能点碎片化,以微视频的形式,为学生自学建立重要的视 频资源库。

10.操作视频

将本门课程的所有任务,将操作过程和注意事项制作成视频,展示工作过程,为学生自 学建立重要的视频资源库。

11.图片资料

将工业产品中实际案例和典型应用图片形式展现,以提升学生对课程认真,提高学生学 习课程的兴趣,同时也作为学生练习题目。

12.教学案例

收集整理维修企业中的实际案例,以图纸、视频方式等展现示,通过案例展示和教师解 析,帮助学习解决企业实际发生的各项业务。

13.综合项目练习

根据每个项目覆盖的重难点以及操作技巧,配以课后习题集。

14.实践指导书

根据每个任务设计了实践指导书、任务工单,用以指导学生完成课上实践任务,采用 word 文档形式提供,

15.电子教材

课程团队开发本门课程适用的电子教材,详细呈现课程的知识点和技能点,以碎片化文 本提供给学生进行调用学习。

16.学生作品

展示学生在学习过程中作品结果,提升学生的获得感,增强学生学习的兴趣。

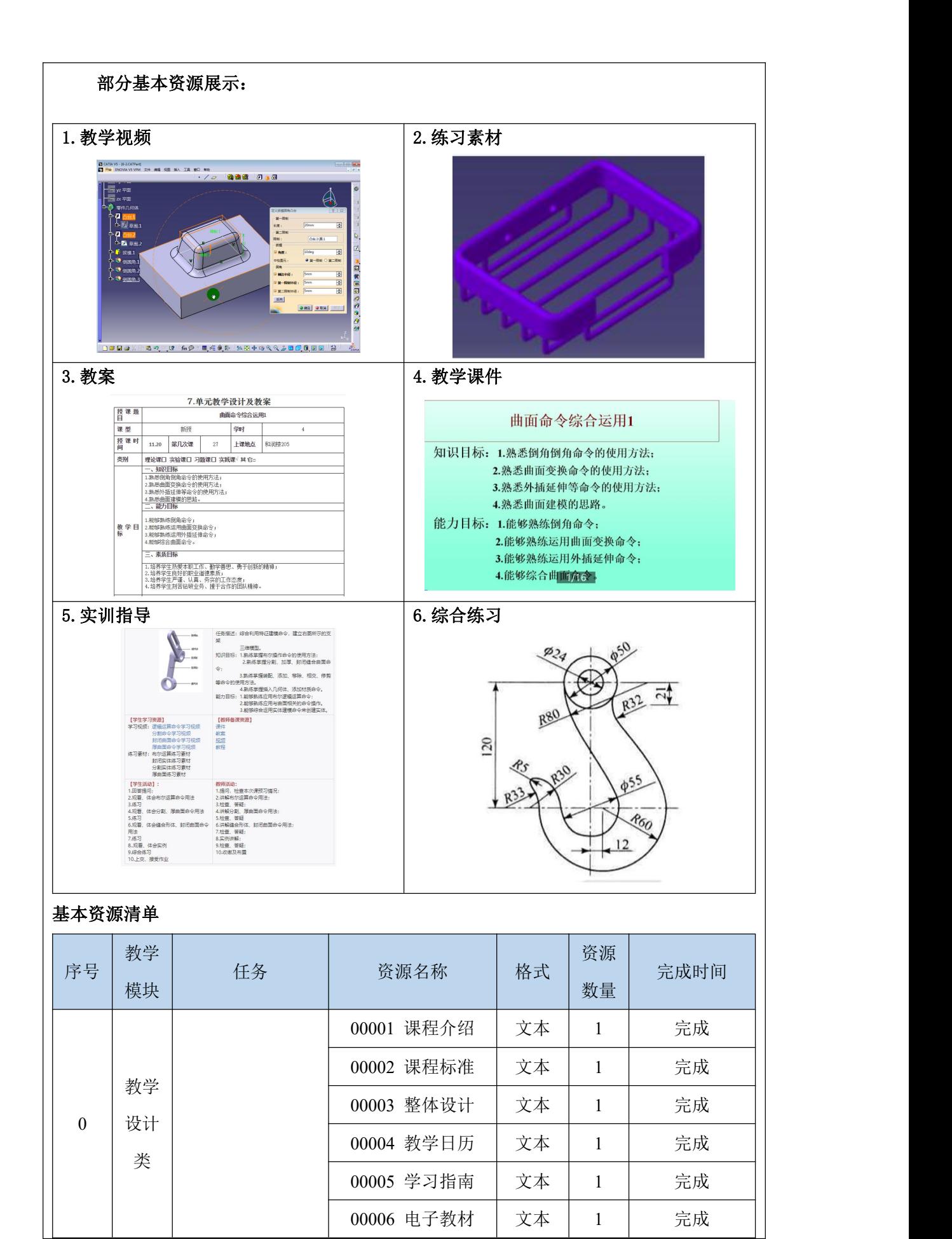

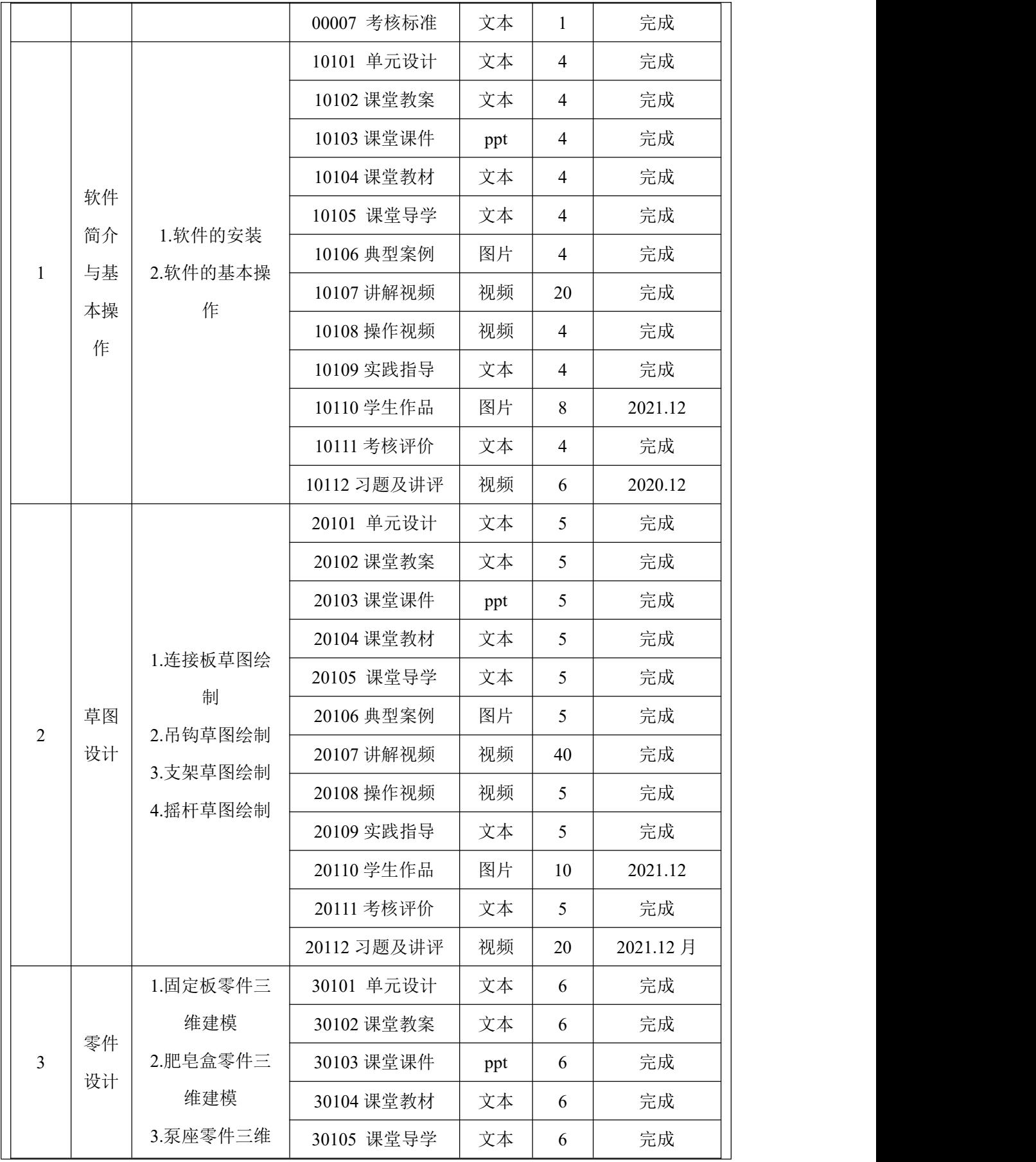

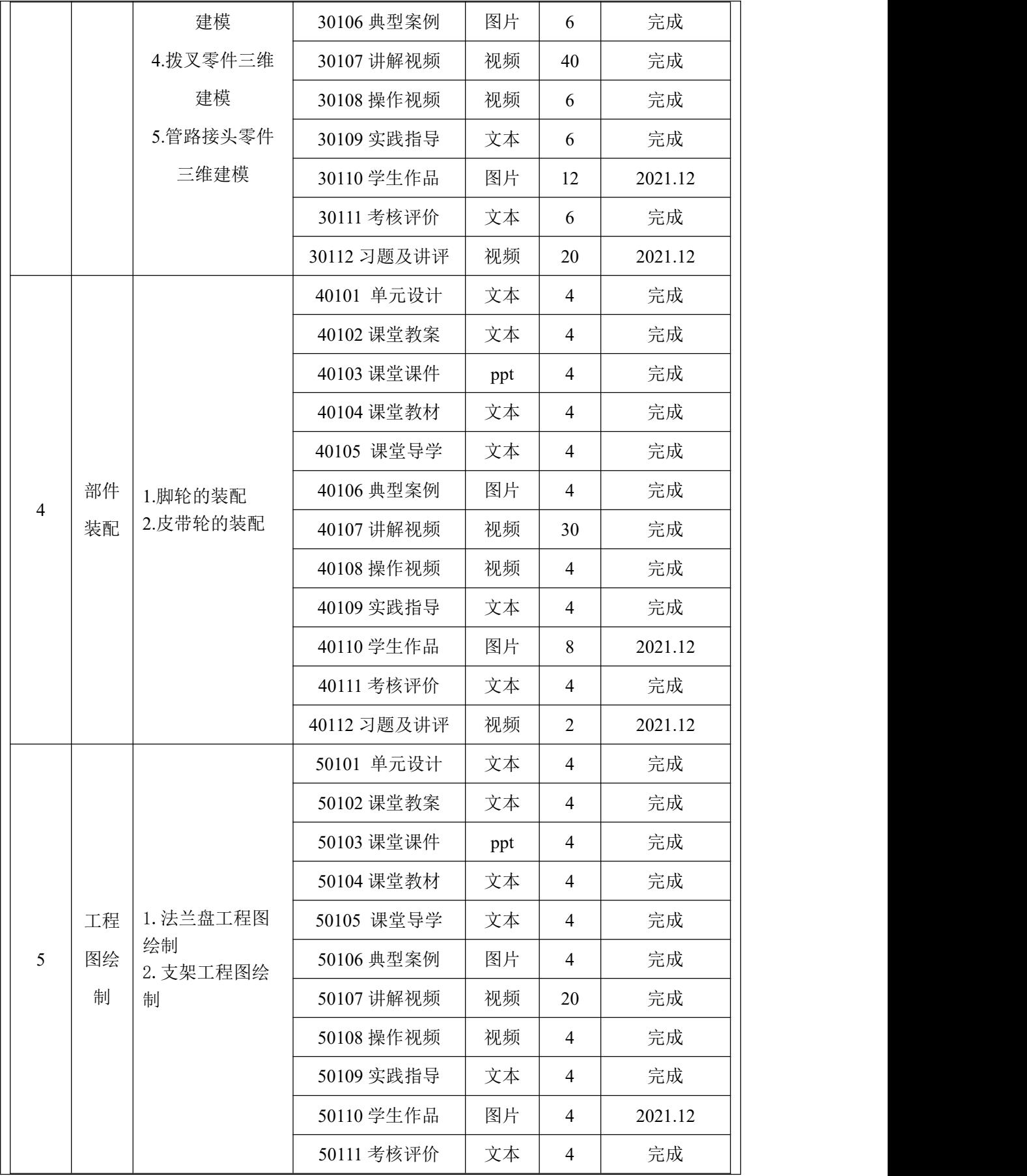

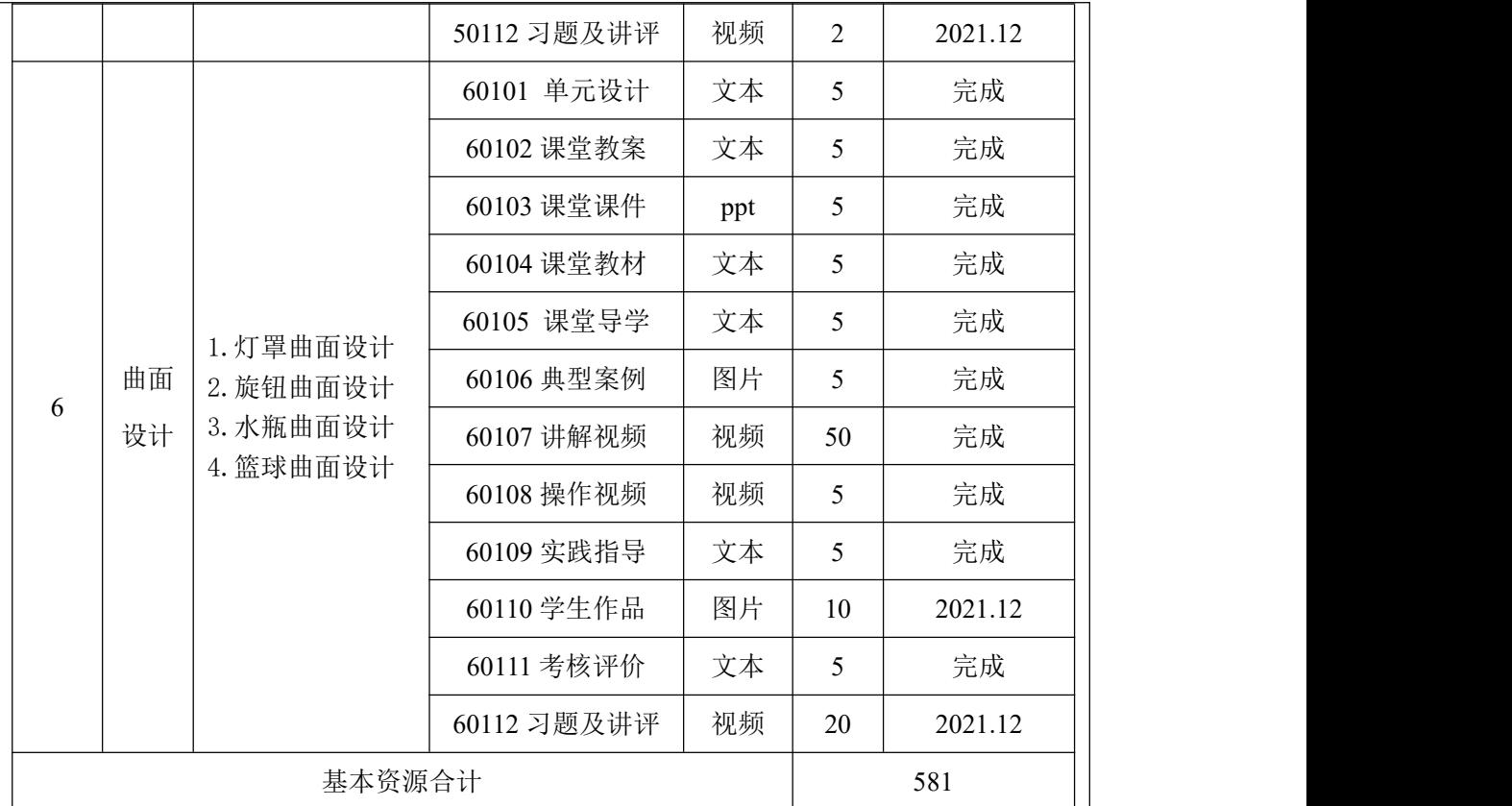

#### 二、课程拓展资源

除基本资源外,课程团队将开发并建立以下拓展资源,以满足教师备课、授课、课程开 发建设以及学生技能提升、拓展知识的需要。

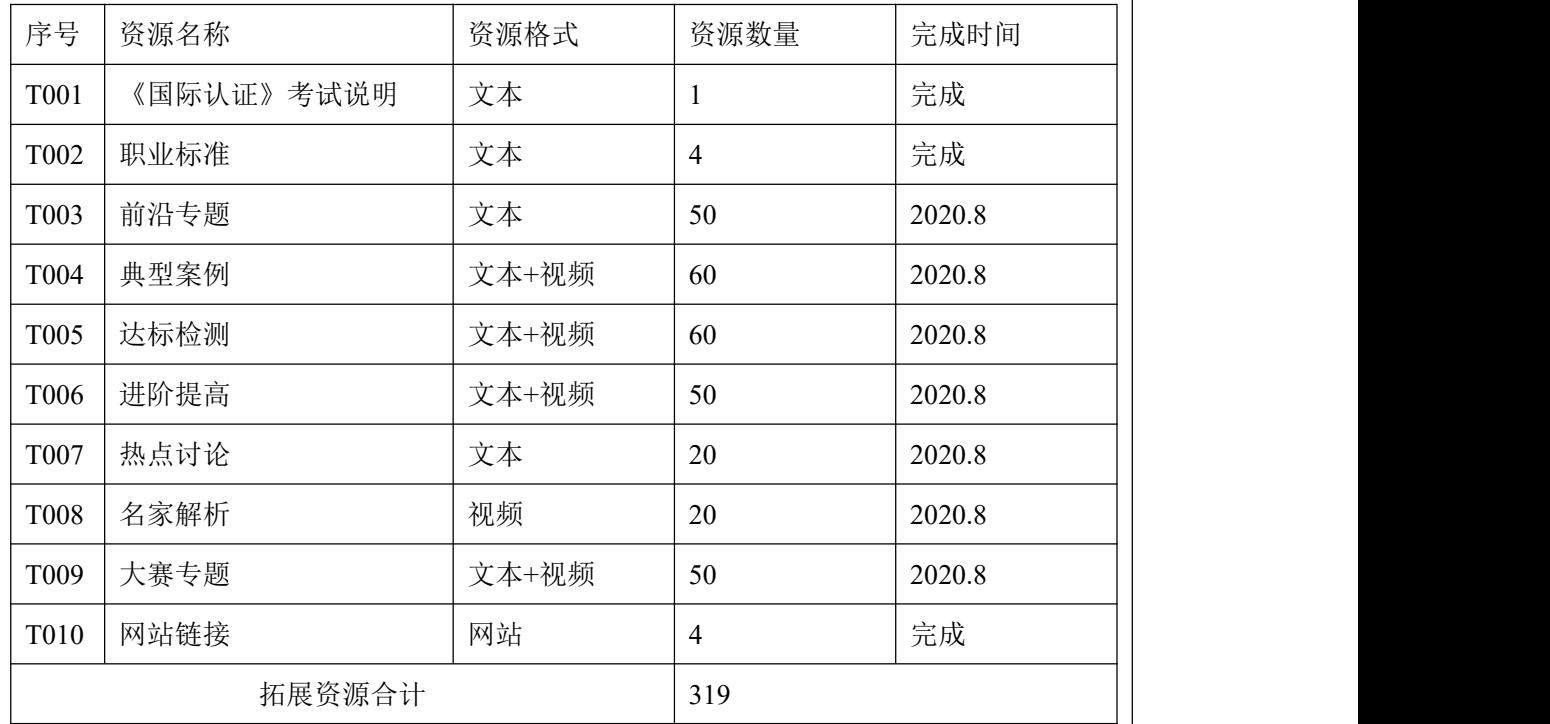

### **6.**措施保障

(1000 字以内)

《三维软件应用》精品资源共享课开发具备很好的条件,主要在于拥有一支经验丰富的 师资队伍和充足的保障措施。

#### 一、组织保障

通用航空学院成立课程建设工作组,具体负责院部课程建设工作,负责调度本部门课程 调研、课程论证、课程研讨等活动。学院出台文件,将课程建设纳入绩效考核,鼓励教师组 队建设课程;制定保障措施,从经费和服务上全力保障课程建设。

#### 二、制度保障

通用航空学院建立了以"绩效"为主要衡量标准的奖励体系;营造了有利于教师释放潜能 的工作环境,对课程建设所需的教学基本设施优先投入专款,重点保证建设,优先师资培训; 建立课程建设验收标准,保证精品课程建设质量,确保规划落实到位;设立奖励机制,对各 类课程立项给予奖励。

#### 三、经费保障

学校建立专业建设资金管理办法,建设经费实行专项管理,专款专用。课程建设时预算 了建设所用的资金数额,并列出使用明细,用于本课程专业资源库建设。建设过程中加强经 费使用的监督和管理,合理有效地使用资源库建设中的各项经费,提高经费使用效益。项目 资金预算符合教育部、财政部有关政策,按照"总体规划,分段实施,项目管理,绩效考核" 的原则,项目分配合理,便于操作实施根据相关专项资金管理办法,保证建设资金规范、合 理使用。严格按照项目建设投资计划支出,合理有效使用各项建设经费,对建设项目的实施、 资金投向及年度资金调度安排实行全过程管理。

#### 四、技术保障

1.校企合作,成立了一支务实、协作、创新、进取的专兼课程团队,课程负责人为课程 建设第一责任人,负责课程建设工作。

2.先后派出张海军、吴健、司英占、申玲、江海亮、洪林参加技术培训、课程建设、教 材编写等会议,提高团队教师的专业教学能力和职业教育教学能力。

3.学院建设了飞行控制实训室,保障了课程教学需要;与实力雄厚的行业企业建立了校 企合作关系,双方技术共享,配合密切,有效支持了课程资源建设;学院根据课程建设需要, 投入教学资源建设资金,购买课程资源制作设备。

# **7.**资金使用与管理

学校重视各种专项资金的使用与管理,承诺对各种立项课题、项目,根据有关文件 要求,提供专项建设经费,并保证专款专用,加强对课程经费使用情况的监督检查。为 保证精品资源共享课建设资金合理使用,学校出台《"精品资源共享课"专项资金管理 办法》,加强对该专项资金的科学化、精细化管理,严格执行《高等学校财务制度》、 《中央财政支持地方高校发展专项资金管理办法》等法律规定。

项目资金预算符合教育部、财政部有关政策,按照"总体规划,分段实施,项目管 理,绩效考核"的原则,课程配套资金主要用于课程资源建设中,根据视频、动画、企 业调研等方面建设花费所需,对资金进行正确使用与管理。专项资金应专款专用,任何 部门和人员不得人为滞留、挤占、挪用资金。严格执行《高等学校财务制度》、《中央 财政支持地方高校发展专项资金管理办法》等法律规定,专项资金开支的报销审批程序 按学院现行财务制度规定执行。专项资金主要用于与本课程相关的专业性学术会议;外 出参观考察;有关课程调研活动;相关资料的购买、打印复印、成果印刷、论文发表版 面费及购买低值易耗品的开支;试题库建设;多媒体教学建设,包括拍摄教学录像、制 作视听教材、幻灯片以及课程网站的建设与维护;聘请社会知名人士对课程的评价等。

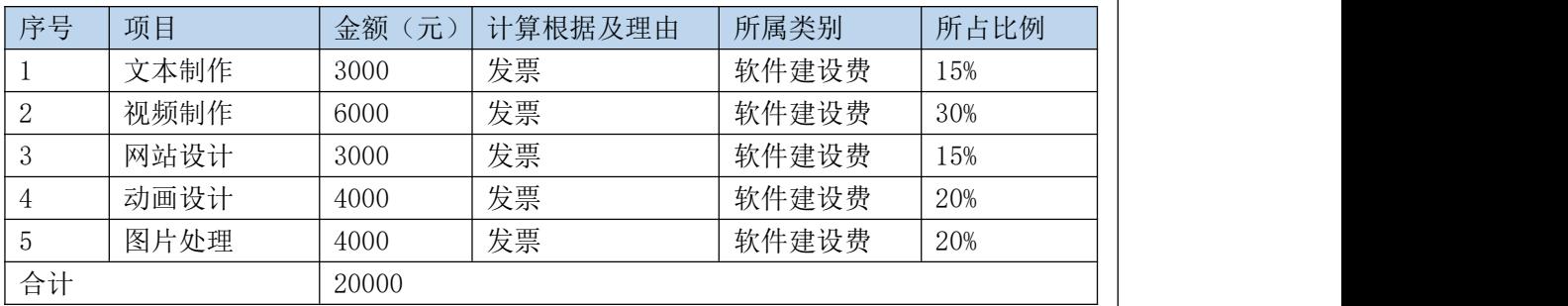

负责人签字 (盖章)